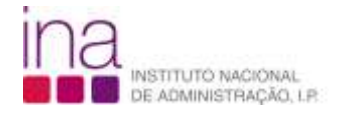

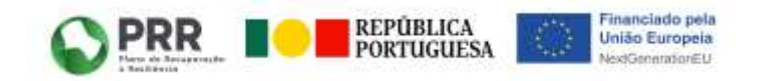

**Capacitação Digital - Plano de Recuperação e Resiliência (PRR) - Investimento TD- C19-i07.01**

# **FICHA DE CURSO**

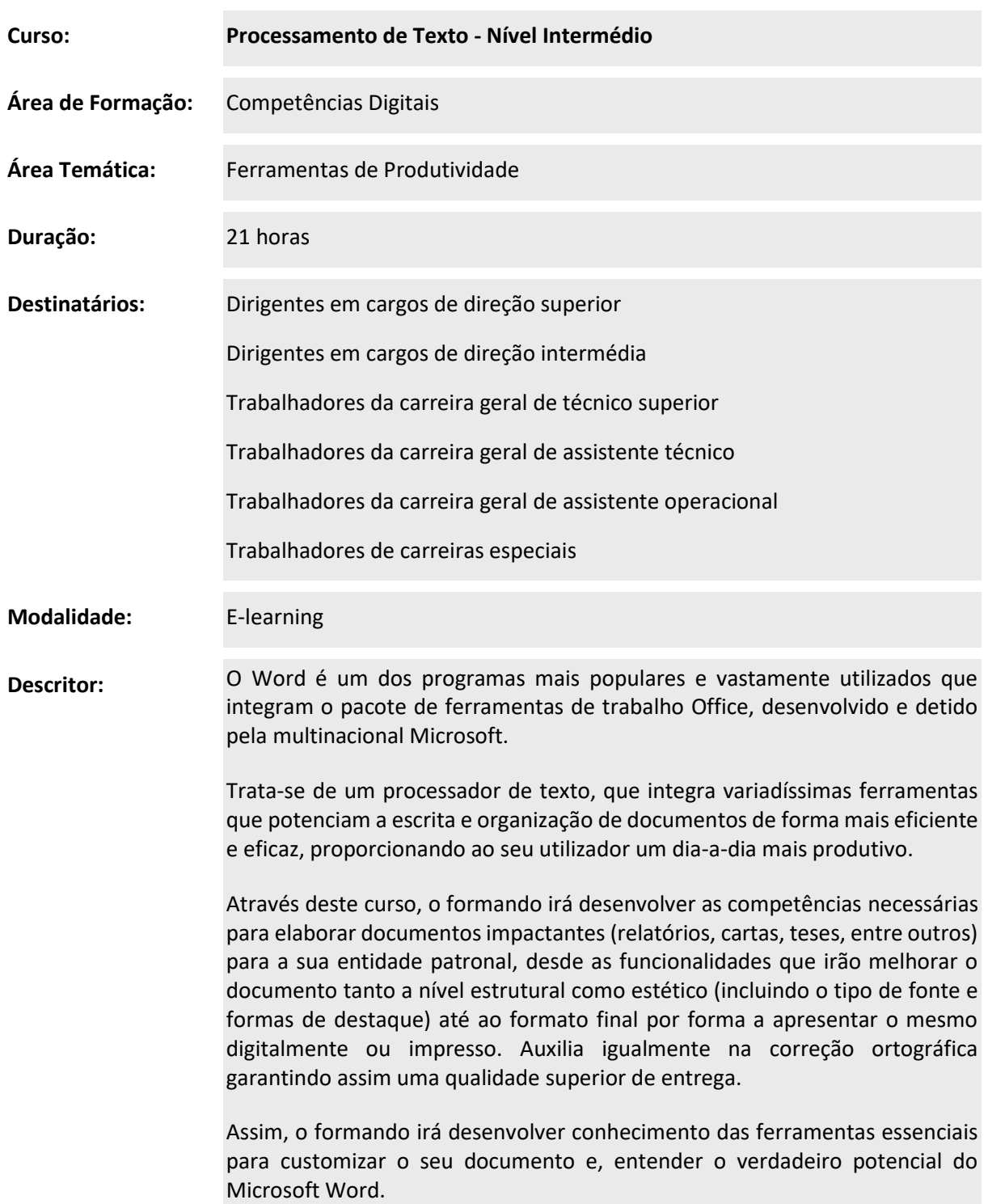

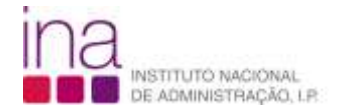

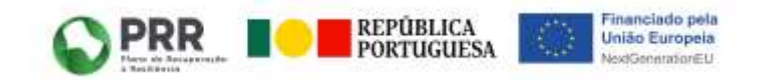

## **Capacitação Digital - Plano de Recuperação e Resiliência (PRR) - Investimento TD- C19-i07.01**

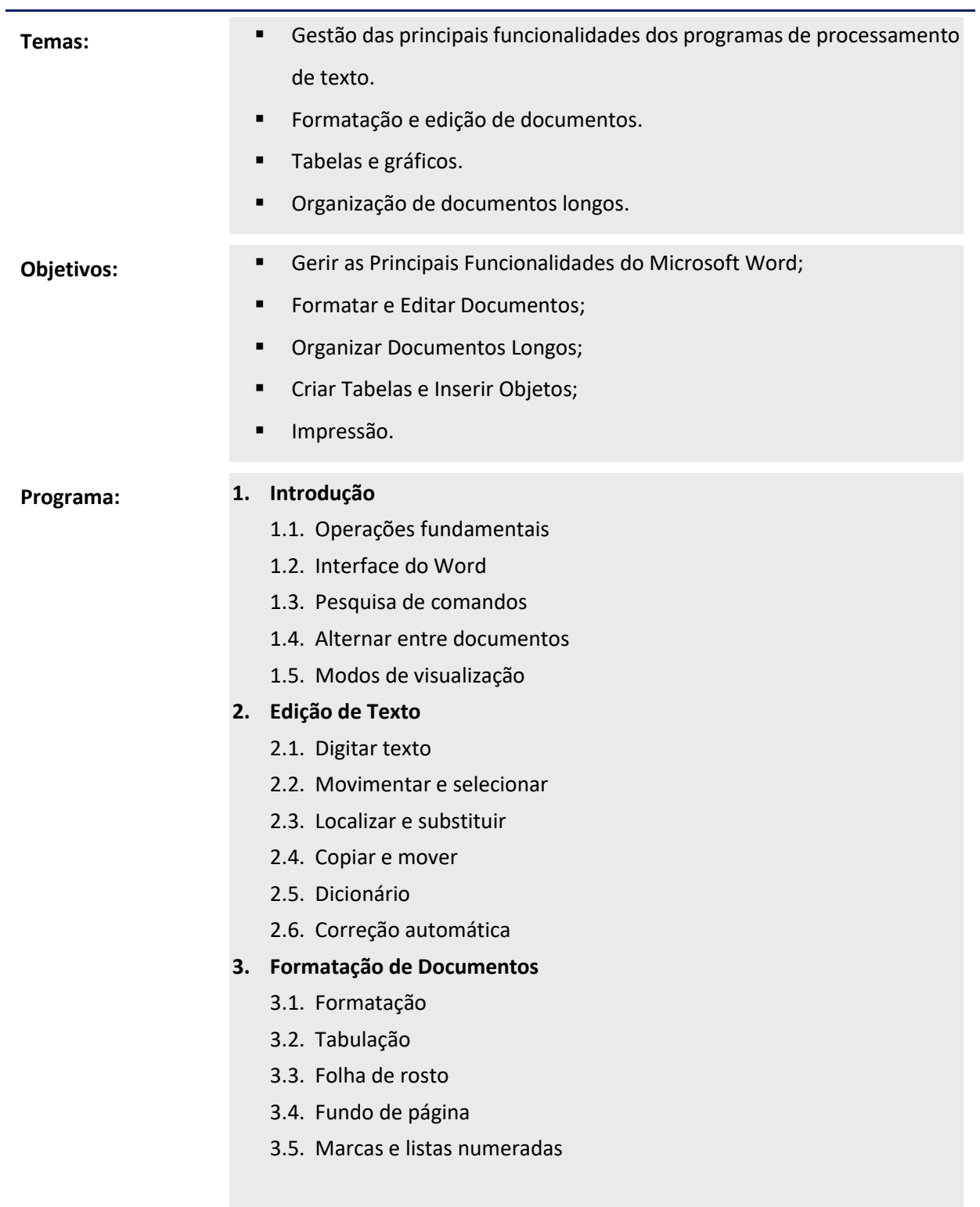

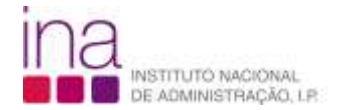

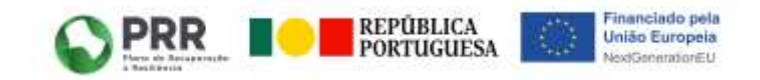

### **Capacitação Digital - Plano de Recuperação e Resiliência (PRR) - Investimento TD- C19-i07.01**

#### **4. Criação de Tabelas**

- 4.1. Criação de tabelas
- 4.2. Formatação de tabelas
- **5. Configuração e Impressão**
	- 5.1. Cabeçalhos e rodapés
	- 5.2. Configuração de página
	- 5.3. Pré-visualização e impressão
- **6. Documentos longos**
	- 6.1. Nota de Rodapé e Nota de Fim
	- 6.2. Marcador
	- 6.3. Quebras de página, de coluna e de seção
	- 6.4. Configurações de página diferentes por seção
	- 6.5. Definição de cabeçalhos e rodapés diferentes por seção
	- 6.6. Legendas (criação e diferenciação) e referências cruzadas
	- 6.7. Criação de índices automáticos (remissivos, legendas...)
	- 6.8. Bibliografia
- **7. Capacidades de edição eletrónica**
	- 7.1. Formatação de texto em colunas
	- 7.2. Inserção de Imagens, Diagramas SmartArt, Formas

Inserir Comentários/revisão do documento

#### **Formador:**